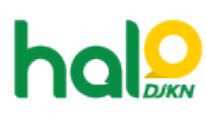

[Knowledgebase](https://halodjkn.kemenkeu.go.id/kb) > [Bantuan Aplikasi](https://halodjkn.kemenkeu.go.id/kb/bantuan-aplikasi) > [Modul KND](https://halodjkn.kemenkeu.go.id/kb/modul-knd) > [Panduan Aplikasi Modul KND](https://halodjkn.kemenkeu.go.id/kb/articles/panduan-aplikasi-modul-knd)

Panduan Aplikasi Modul KND Agent 116 DJKN - 2022-05-27 - [Modul KND](https://halodjkn.kemenkeu.go.id/kb/modul-knd)

Untuk dapat mengetahui cara mengakses dan menggunakan aplikasi Modul KND silahkan membaca dan mempelajari manual book Aplikasi Modul KND yang dapat diunduh melalui tautan berikut: <https://e-dropbox.kemenkeu.go.id/index.php/s/iVLk38yjqYzxSLY>